WALKABILITY in der Praxis - Exkursion -

# 6. Hinweise zur Exkursion Routenvorstellung

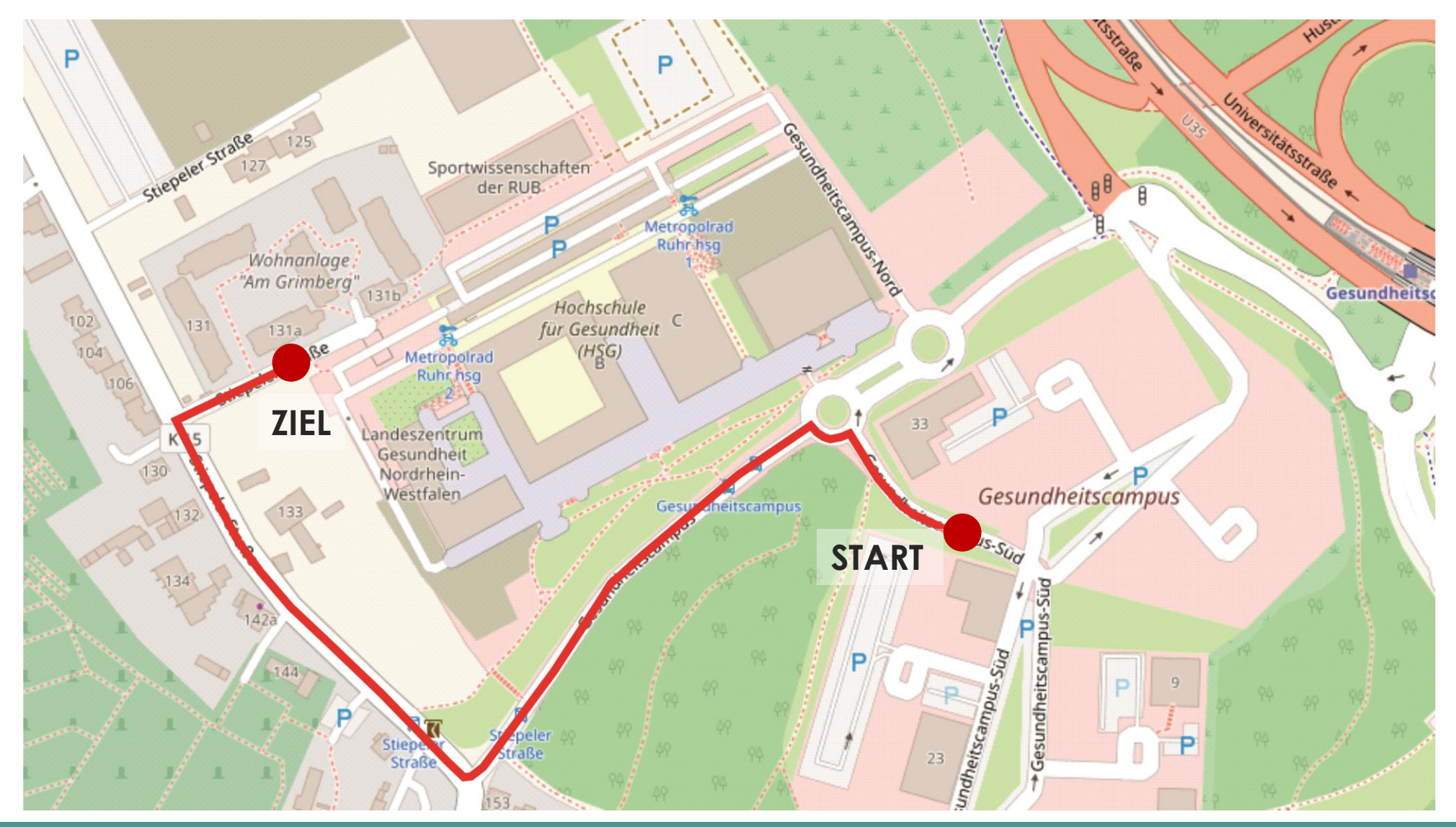

## Kriterienkatalog

# Physische Eigenschaften

- +
- Wie breit ist der Gehweg im Segment?
- Ist ein Fußgängerüberweg im Straßenraum vorhanden? Wenn ja, welcher?
- Gibt es Bäume im Segment?
- Gibt es Sitzmöglichkeiten im Segment?

# Städtebauliche Qualitäten

- Sind Landmarken oder besondere Gebäude im Segment vorhanden, die zur besseren Orientierung beitragen?
- Wie viele Einzelhandelsgeschäfte sind im Segment vorhanden?
- Wie viele gastronomische Betriebe befinden sich im Segment?
- Wie viele leerstehende Gebäude befinden sich im Segment?

• …

• …

# 6. Hinweise zur Exkursion

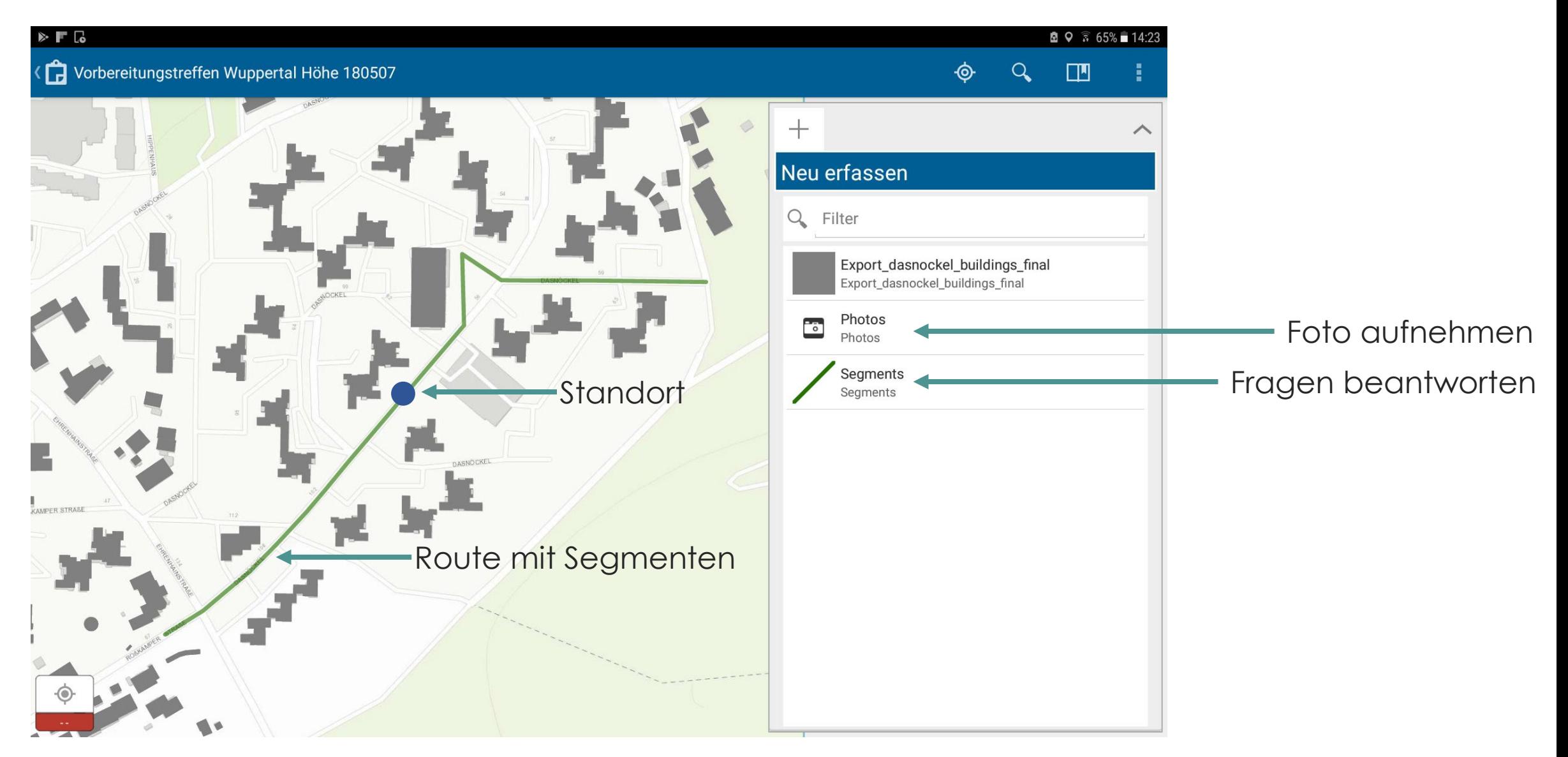

# Beantworten der Fragen

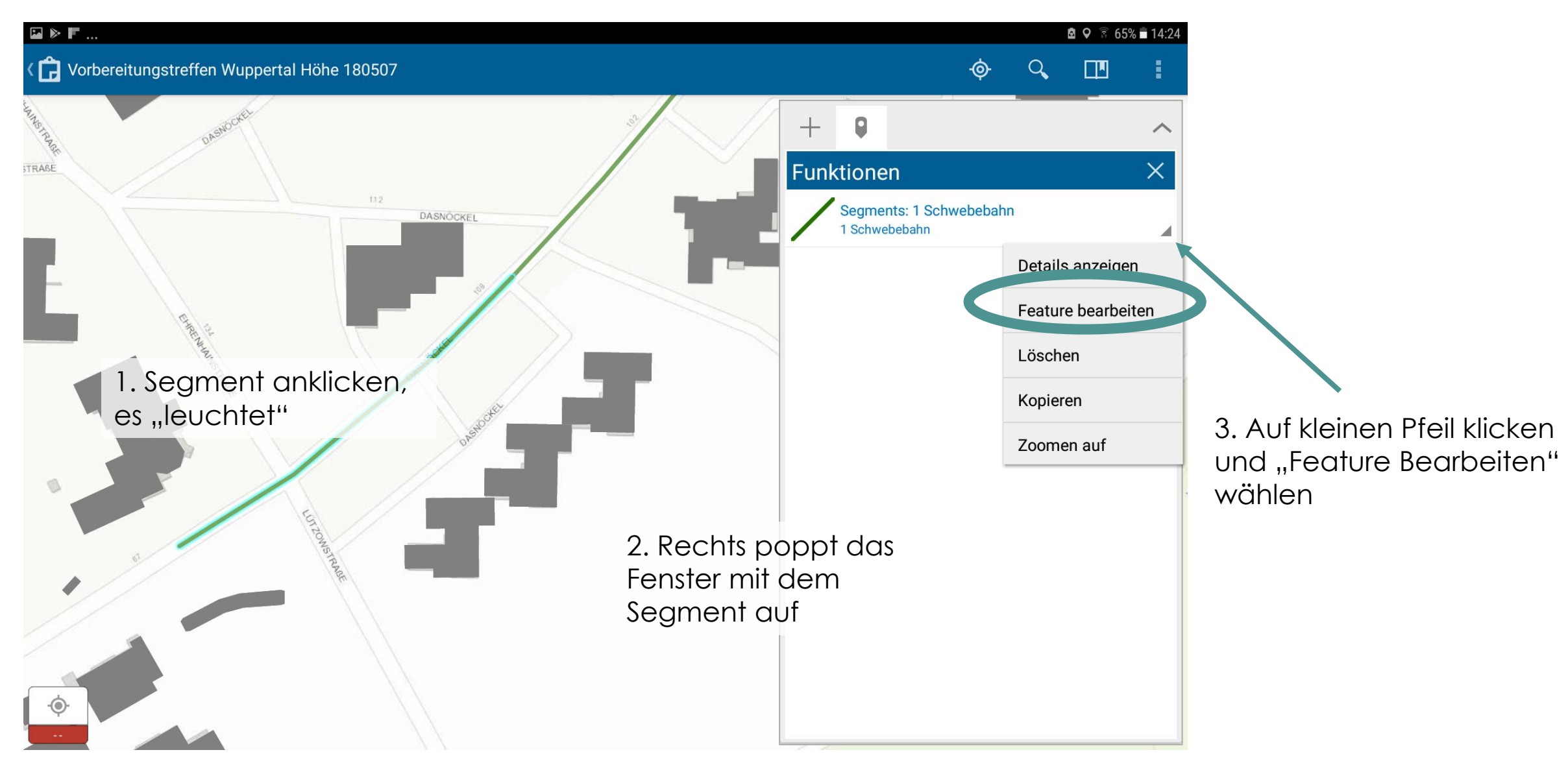

## Beantworten der Fragen → Weitere Möglichkeit

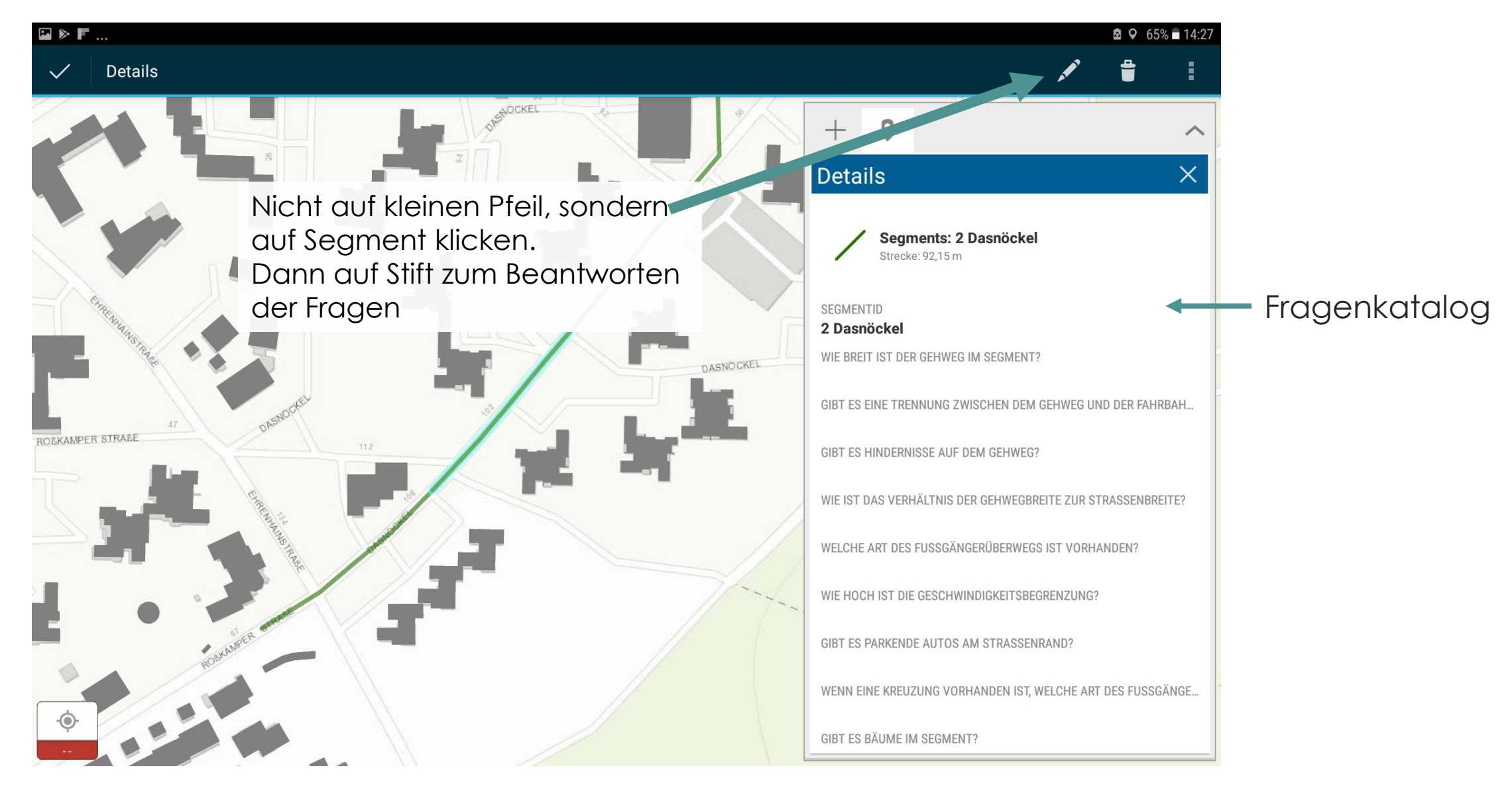

#### Walkability in der Praxis | 31.08.2018 B.Sc. Lisa Diekmeyer | B.Sc. Kerstin Kopal 6

## Beantworten der Fragen

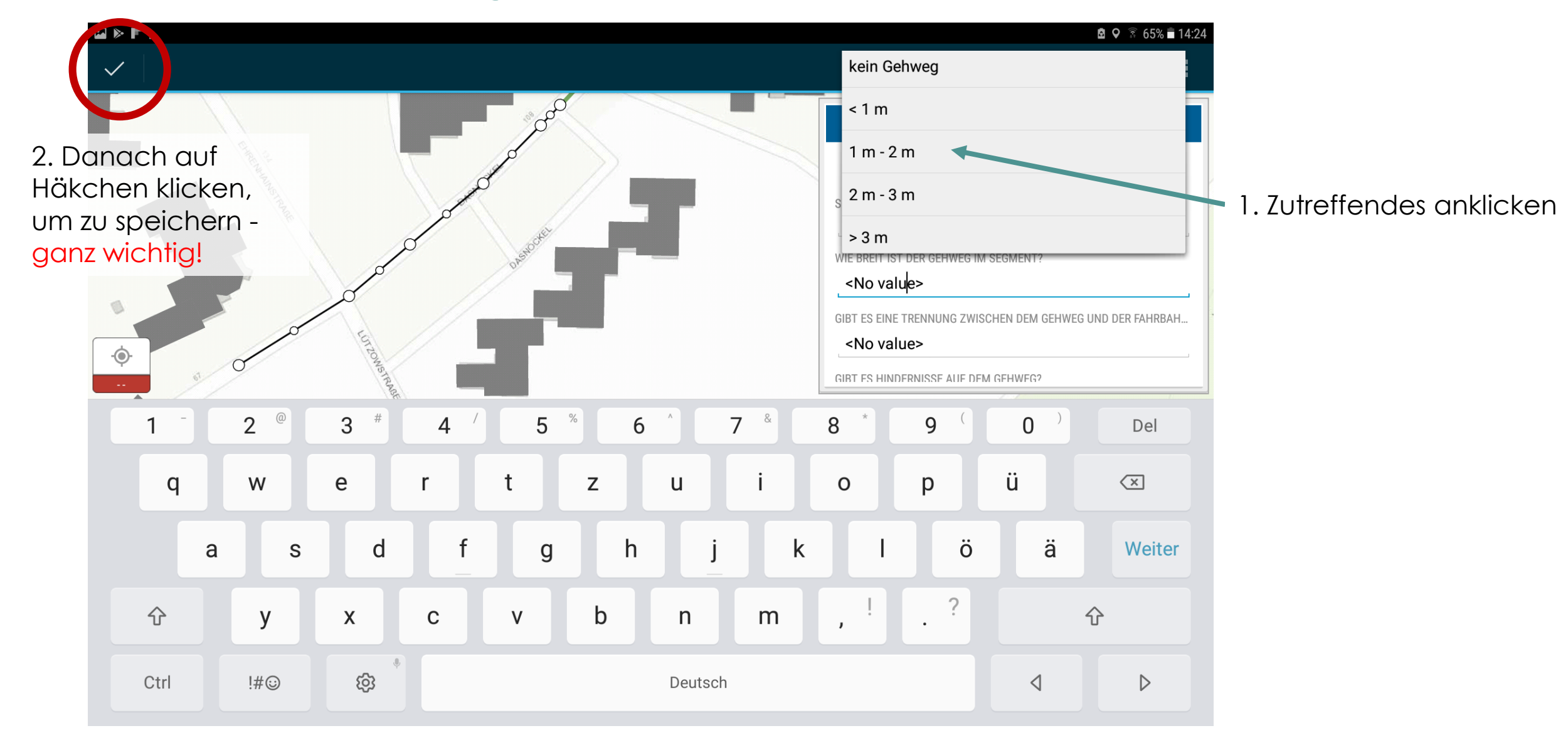

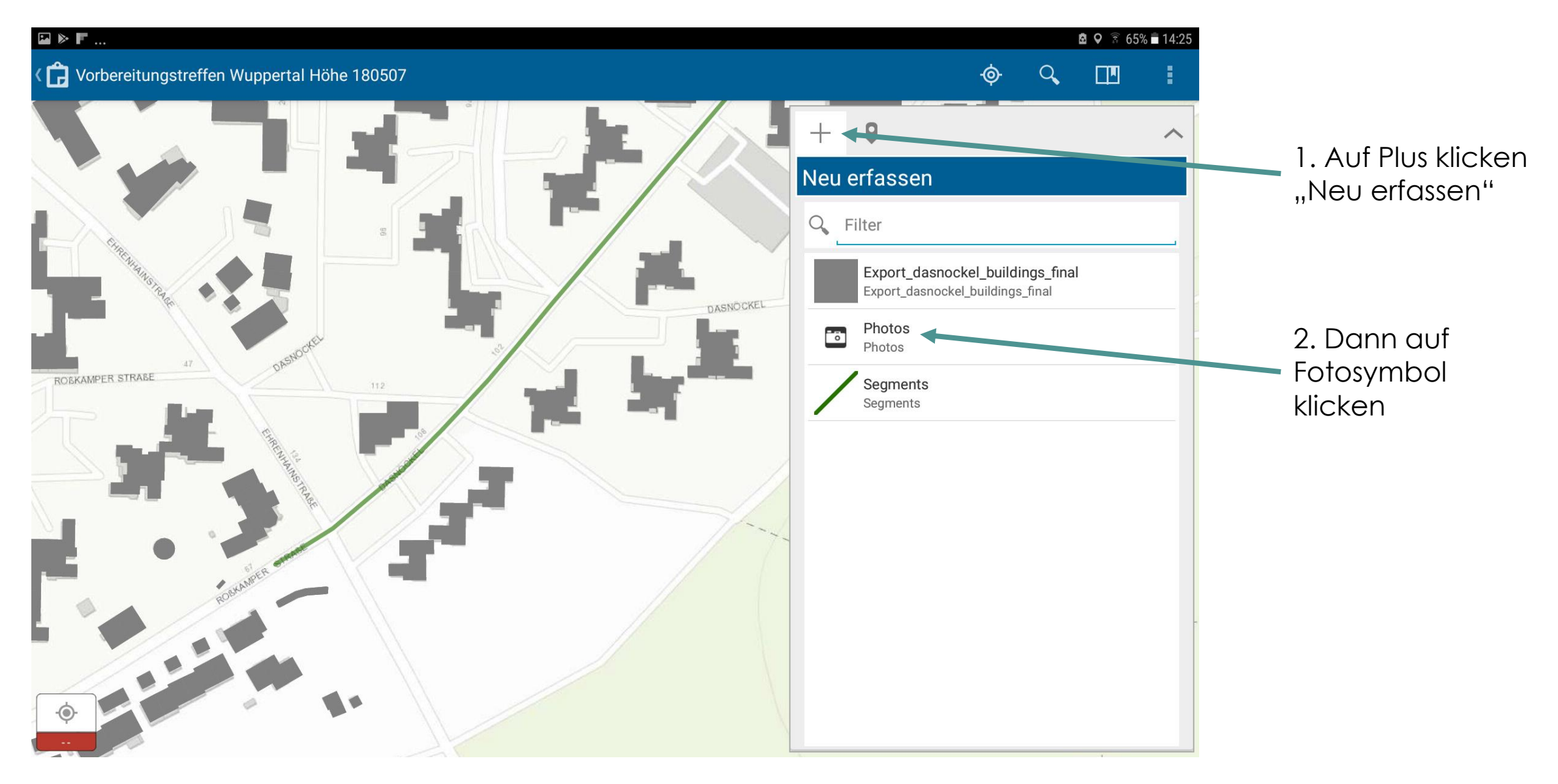

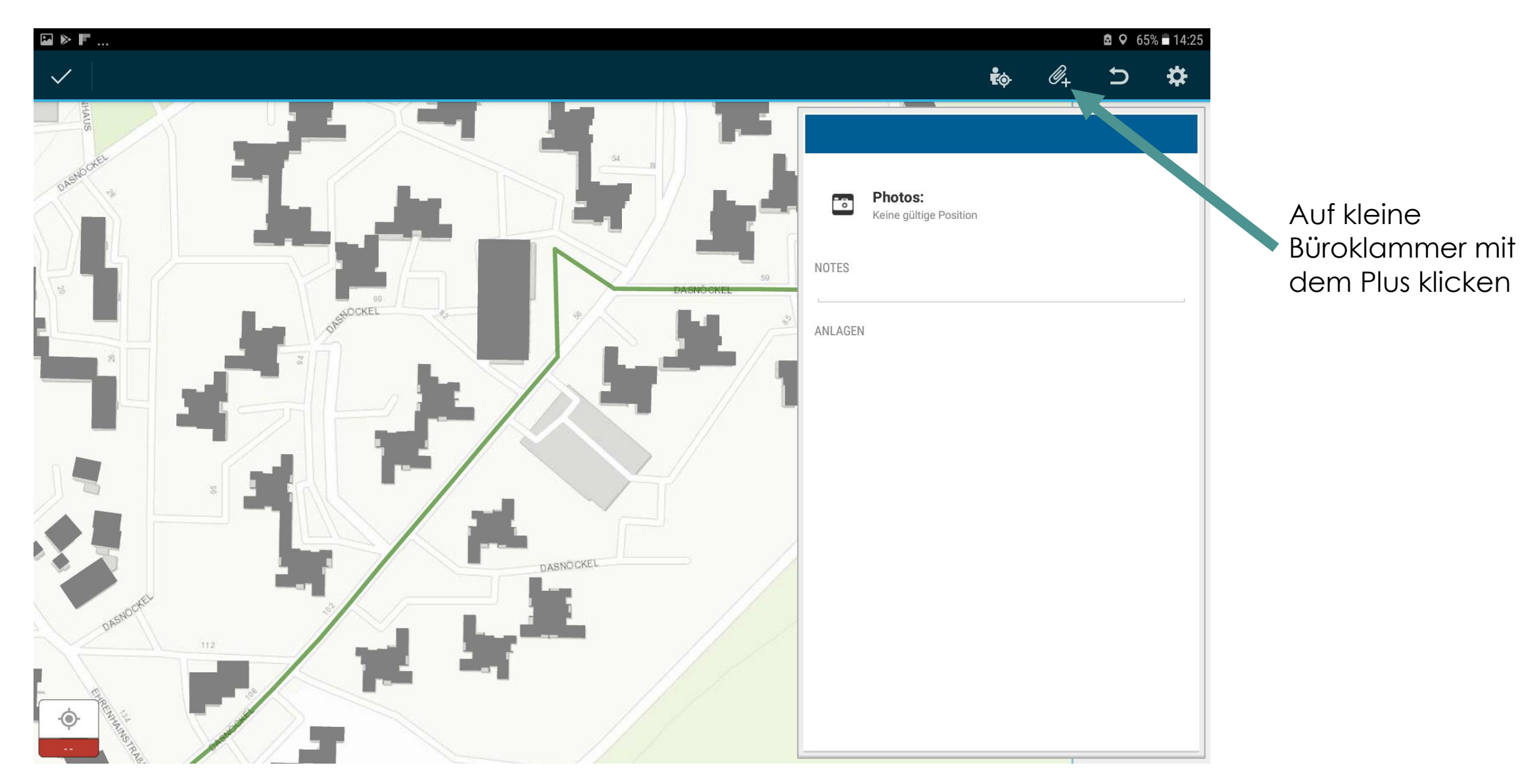

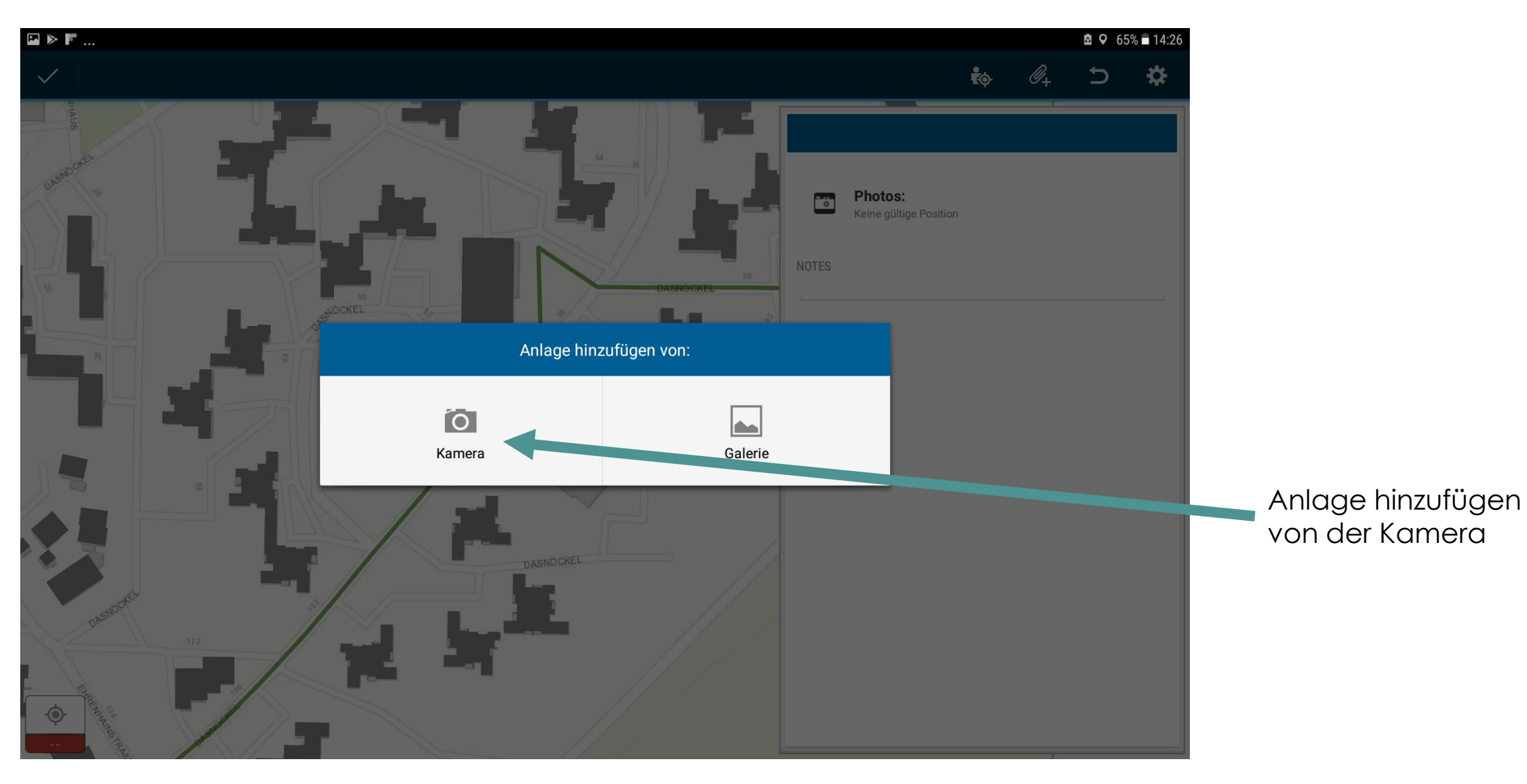

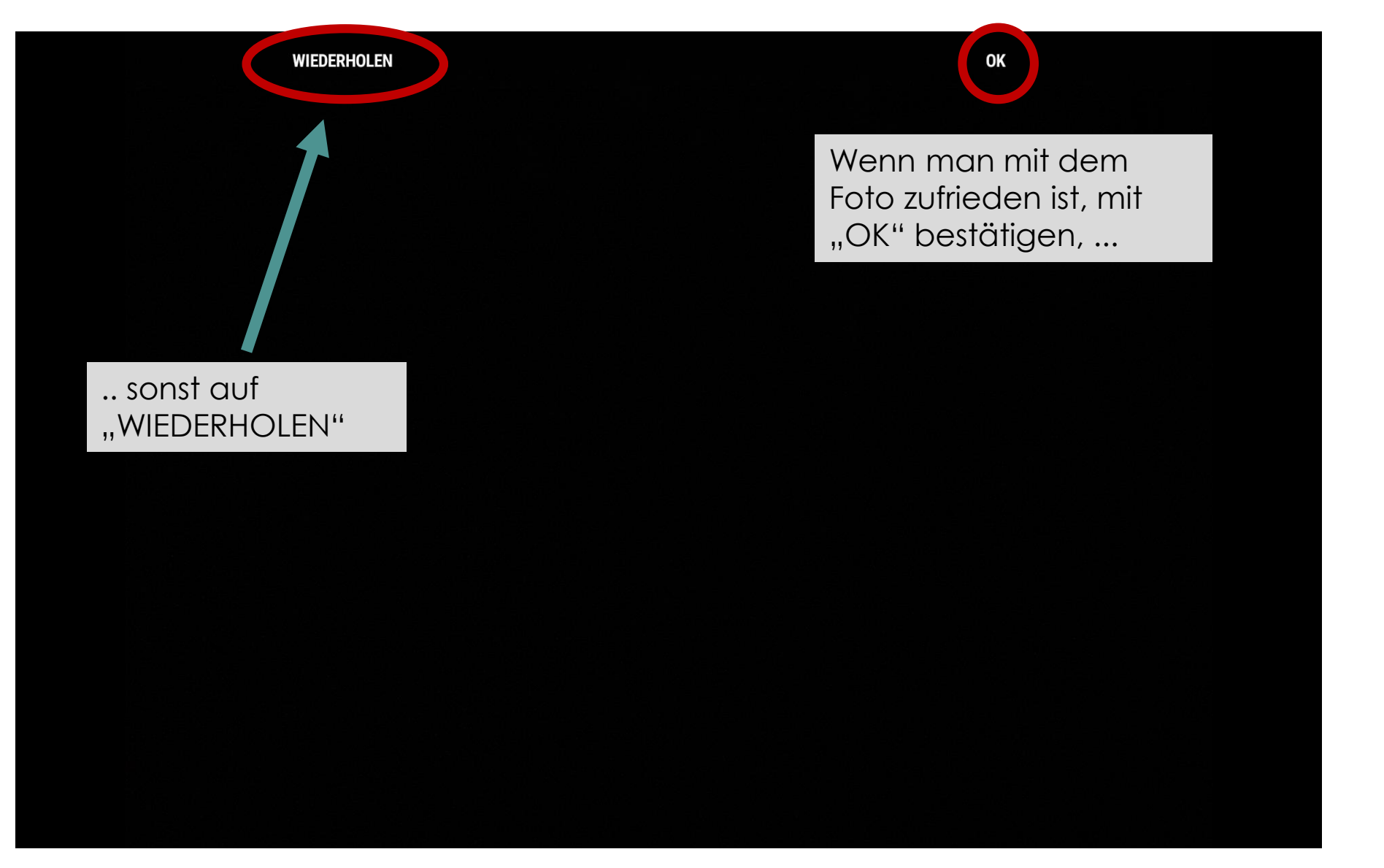

**!**

#### Sonstiges

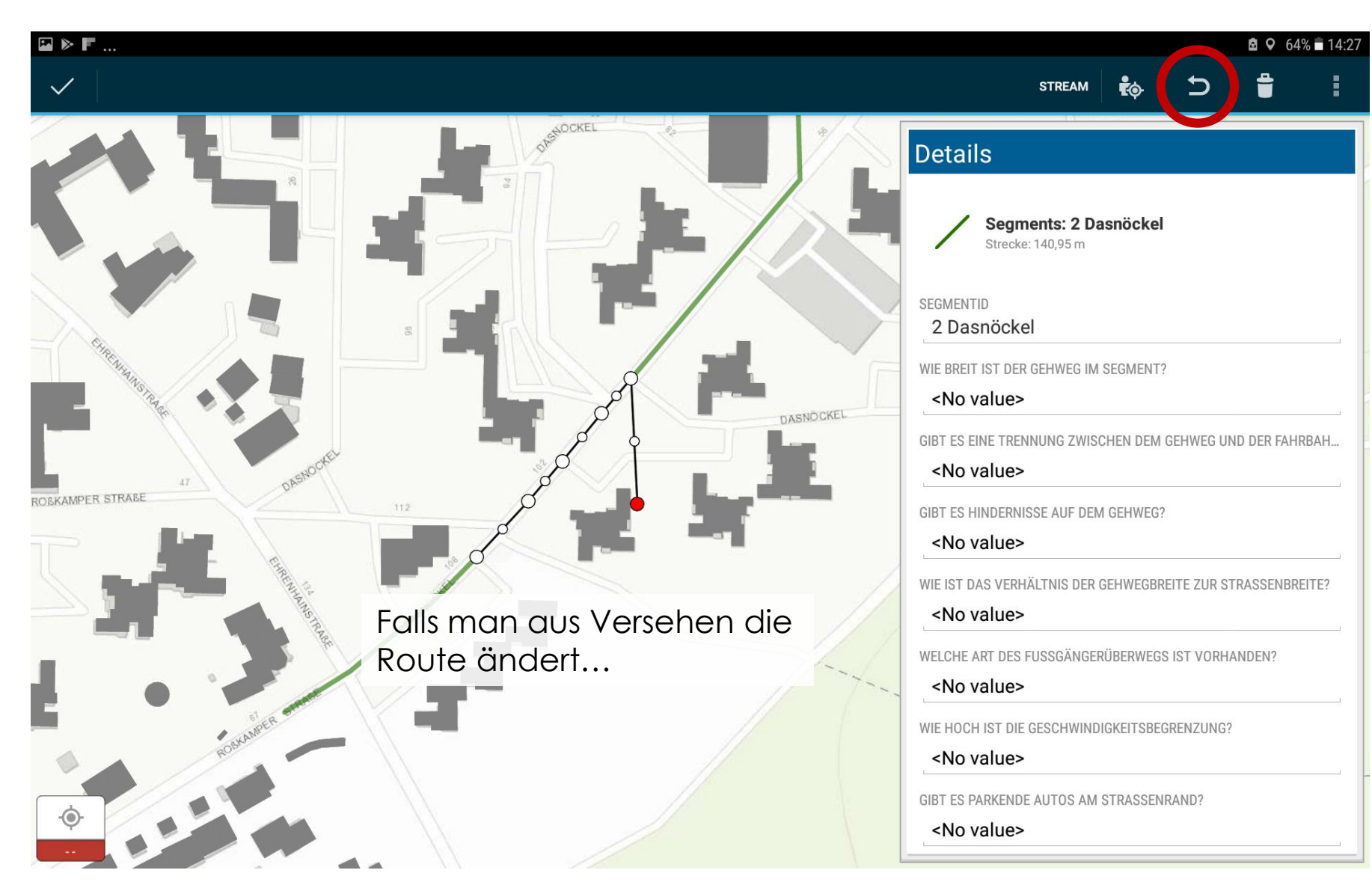

#### Walkability in der Praxis | 31.08.2018 B.Sc. Lisa Diekmeyer | B.Sc. Kerstin Kopal 12 and 12 and 12 and 12 and 12

#### Allgemein

• Aktion abbrechen: auf Zurückpfeil des Tablets tippen, nicht vom ArcGIS Collector selber

• Jede Aktion mit Häkchen oben links abschließen (z.B. auch bei den Fotos) !

# IEL SPAB.